## HOW TO MAKE AN AMAZON BOOKMARK AND USE THAT TO SHOP AT AMAZON.

1

## GOTO www.wshsbva.com

www.wshsbva<mark>.com</mark>

2

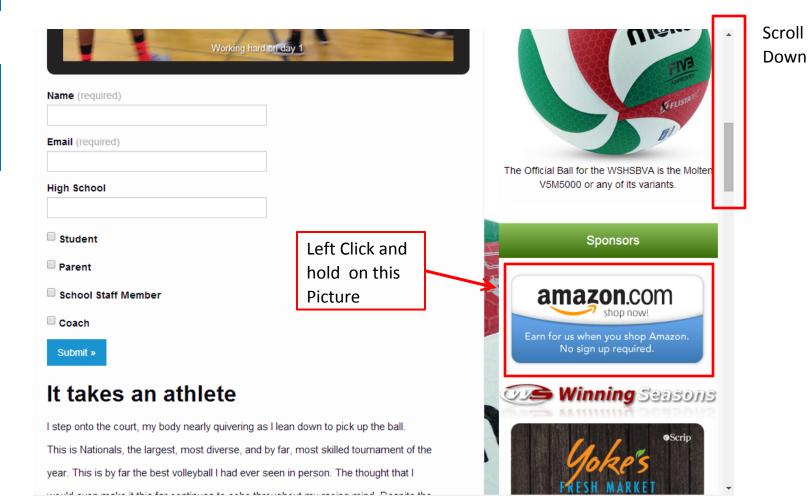

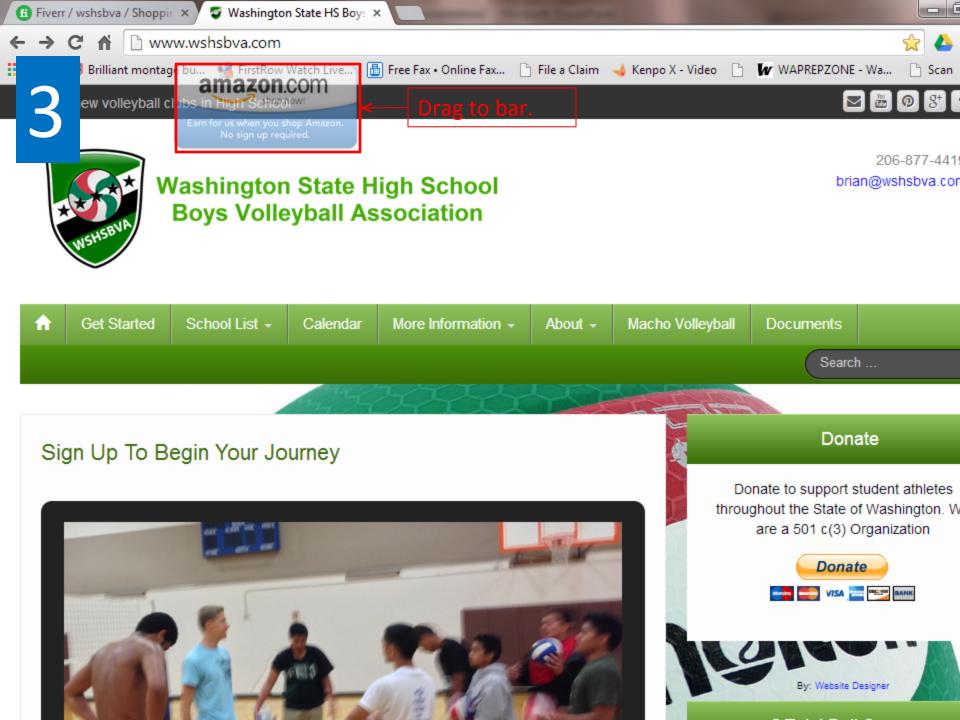

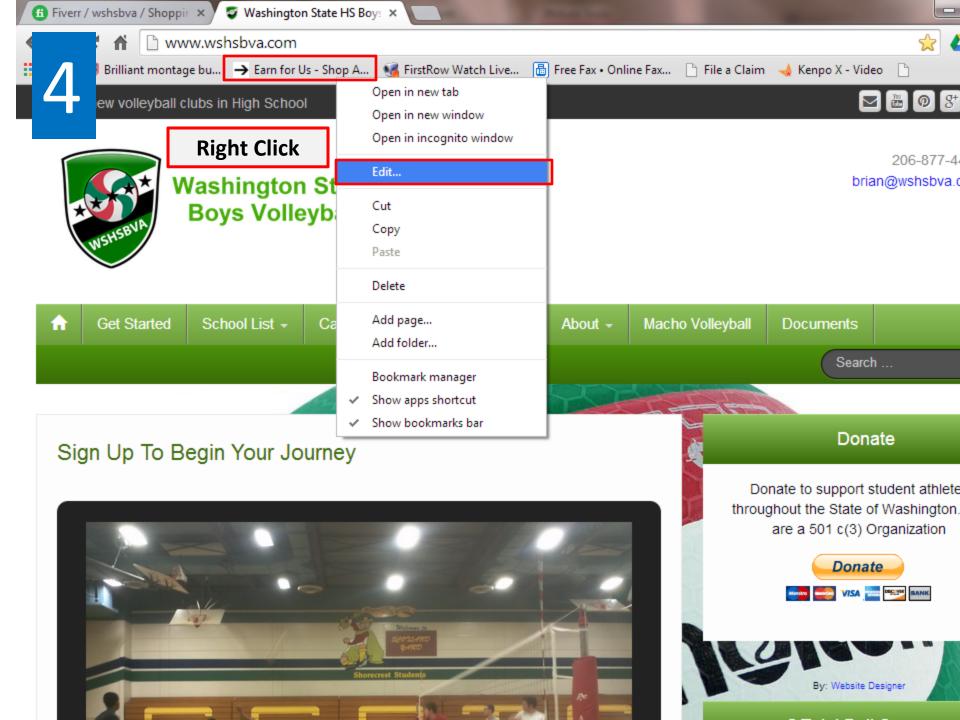

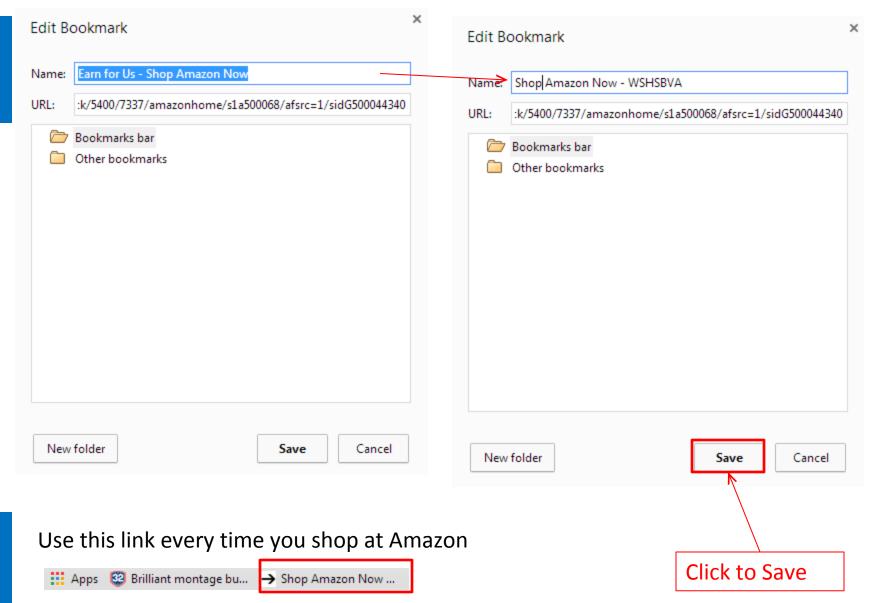